## ¿Cómo realizar un pedido en [nuestra](https://www.iosna.es/inicio-b-749.html) pagina web?

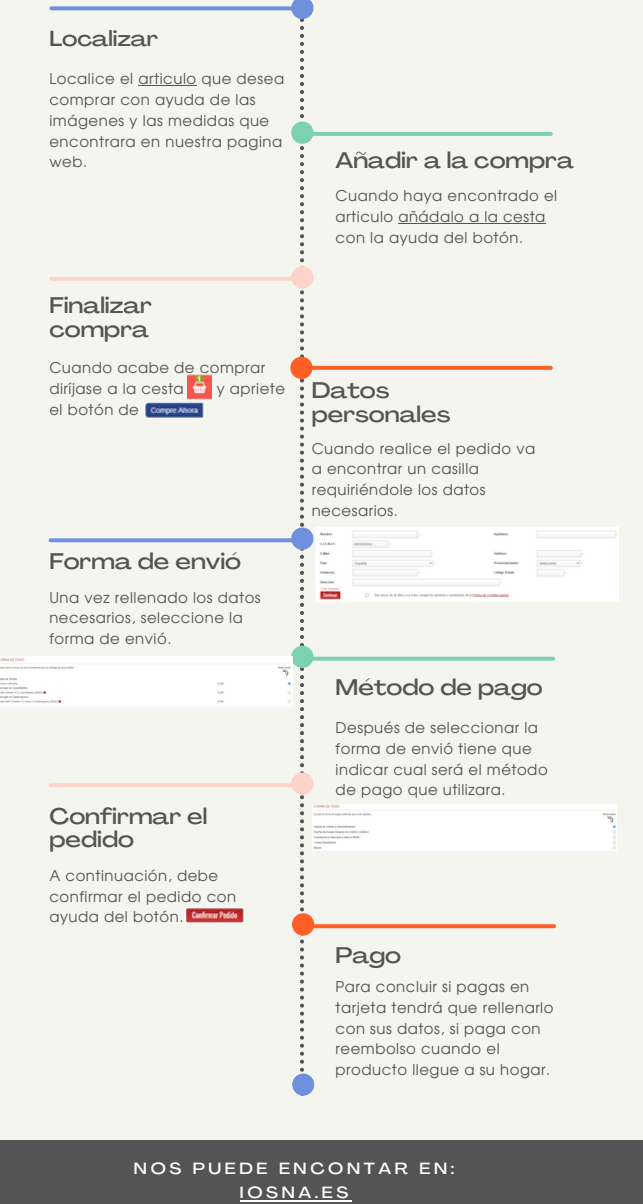

FERRETERIAIOSNA[.C](https://www.ferreteriaiosna.com/)OM